#### **CS 580 Client-Server Programming Spring Semester, 2005 Doc 18 SQL, Joins & Normalization Contents**

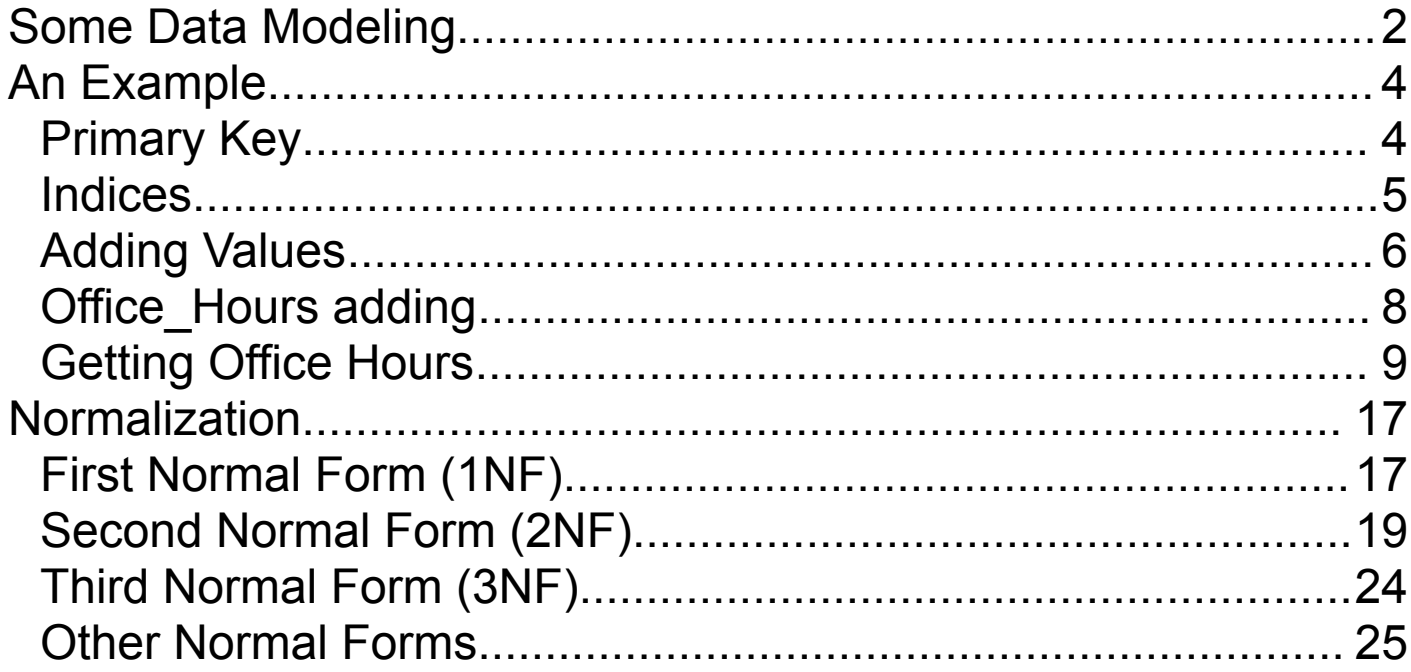

## **References**

Oracle Design, Ensor & Stevenson, O'Reilly & Associates, Inc., 1997

MySQL On-line Manual http://www.mysql.com/doc/en/Reference.html

PostgreSQL Commands http://www.postgresql.org/idocs/ index.php?sql-commands.html

**Copyright** ©, All rights reserved. 2005 SDSU & Roger Whitney, 5500 Campanile Drive, San Diego, CA 92182-7700 USA. OpenContent (http://www.opencontent.org/opl.shtml) license defines the copyright on this document.

## **Some Data Modeling Terms**

Entity

A distinct class of things about which something is known

Entity Occurrence

Particular instance of an entity class

In a database entity occurrences are records in a table

**Attribute** 

An abstraction belonging to or characteristic of an entity

Primary Key (unique identifier)

An attribute (or set of attributes) that uniquely define an entity

Relationship

An abstraction belonging to or characteristic of two entities or parts together

Relational databases do not support pointers to entities

Foreign Key

A unique identifier in a record representing another record

# **Entity Relationship Diagram (ERD)**

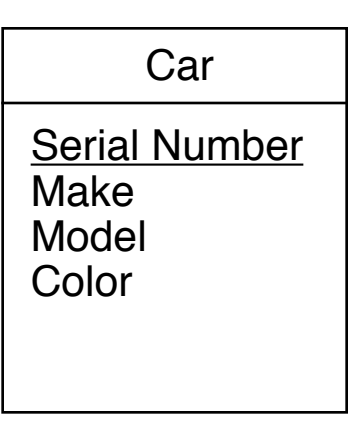

Entity (car) with:

Attributes (Color, make, model, serial number) Primary key (serial number)

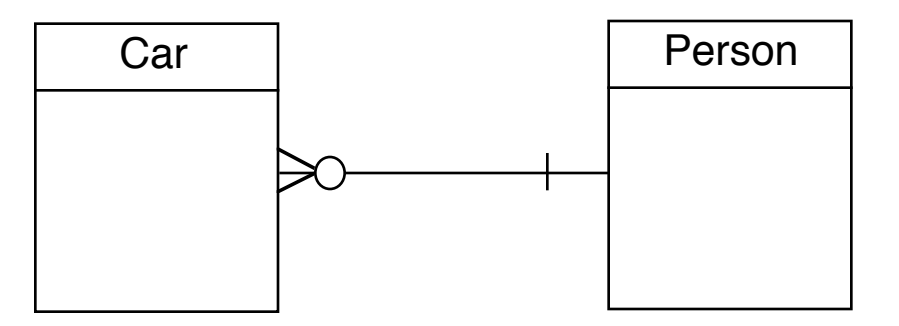

Relationship between Car and Person entities Car must have one and only one owner Person may own zero, one or more cars Person can own many cars

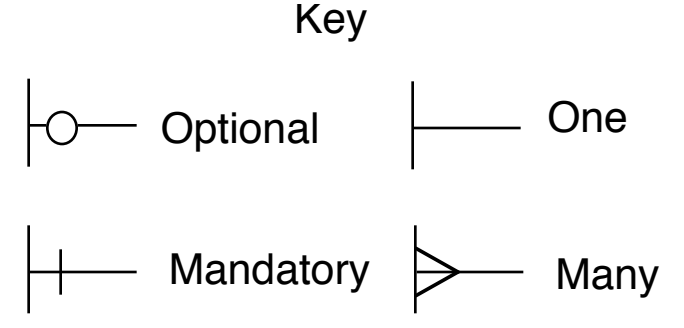

# **An Example Primary Key**

A primary key is one that uniquely identifies a row in a table

## **A Silly Table**

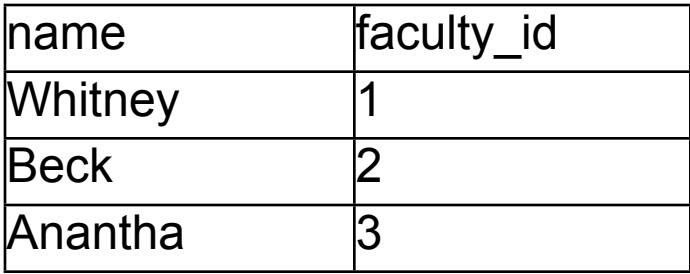

```
PostgreSQL Version
   CREATE TABLE faculty (
      name CHAR(20) NOT NULL,
      faculty_id SERIAL PRIMARY KEY
   );
```
MySQL Version CREATE TABLE faculty ( name CHAR(20) NOT NULL, faculty\_id INTEGER AUTO\_INCREMENT PRIMARY KEY );

## **Indices**

Indices make accessing faster

Primary keys automatically have an index

The CREATE INDEX command creates indices

CREATE INDEX faculty\_name\_key on faculty (name);

#### **Adding Values**

INSERT INTO faculty ( name) VALUES ('Whitney'); INSERT INTO faculty ( name) VALUES ('Beck'); INSERT INTO faculty ( name) VALUES ('Anantha'); INSERT INTO faculty ( name) VALUES ('Vinge');

select \* from faculty;

#### **Result** name | faculty\_id ----------------------+------------- Whitney | 1 Beck and the 2 Anantha | 3 Vinge | 4 (4 rows)

Note PostgreSQL allows one to drop the list of column names:

INSERT INTO faculty VALUES ('Vinge');

## **A Second Table**

#### PostgreSQL

```
CREATE TABLE office_hours (
  start_time TIME NOT NULL,
  end time TIME NOT NULL,
   day CHAR(3) NOT NULL,
  faculty id INTEGER REFERENCES faculty,
  office_hour_id SERIAL PRIMARY KEY
```
);

# MySQL

```
CREATE TABLE office_hours (
  start_time TIME NOT NULL,
  end time TIME NOT NULL,
   day CHAR(3) NOT NULL,
   faculty_id INTEGER REFERENCES faculty,
  office_hour_id INTEGER AUTO_INCREMENT PRIMARY KEY
);
```
faculty id is a foreign key

REFERENCES faculty insures that only valid references are made

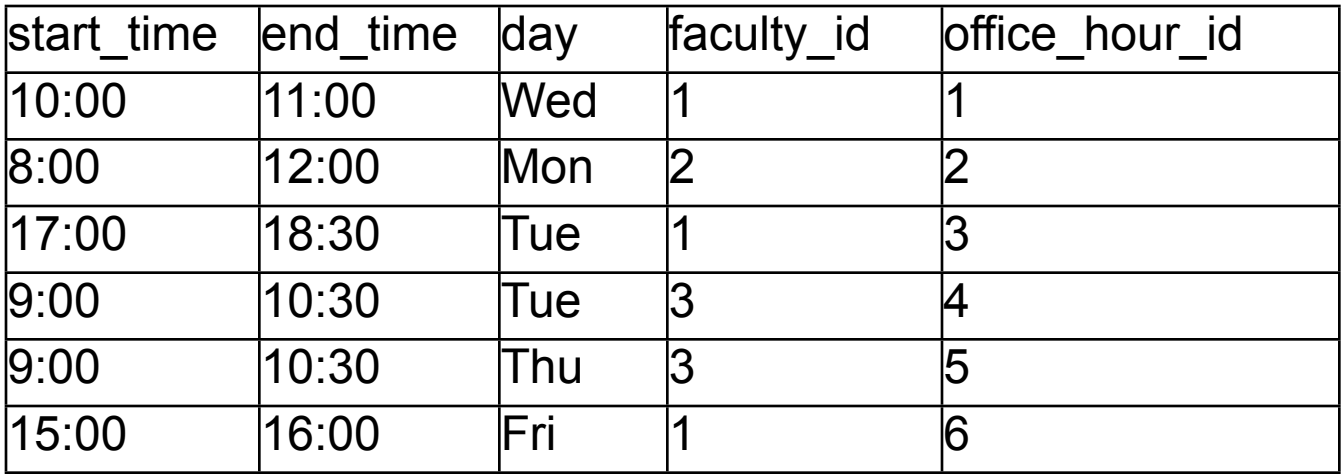

### **Office\_Hours adding Simple Insert**

INSERT

INTO office hours ( start time, end time, day, faculty id ) VALUES ( '10:00:00', '11:00:00', 'Wed', 1);

The problem is that we need to know the id for the faculty

# **Using Select**

INSERT INTO office hours (start time, end time, day, faculty id ) **SELECT** '8:00:00' AS start\_time, '12:00:00' AS end\_time, 'Mon' AS day, faculty id AS faculty id FROM faculty **WHERE** name = 'Beck';

# **Getting Office Hours**

**SELECT**  name, start\_time, end\_time, day FROM office\_hours, faculty **WHERE** faculty.faculty\_id = office\_hours.faculty\_id;

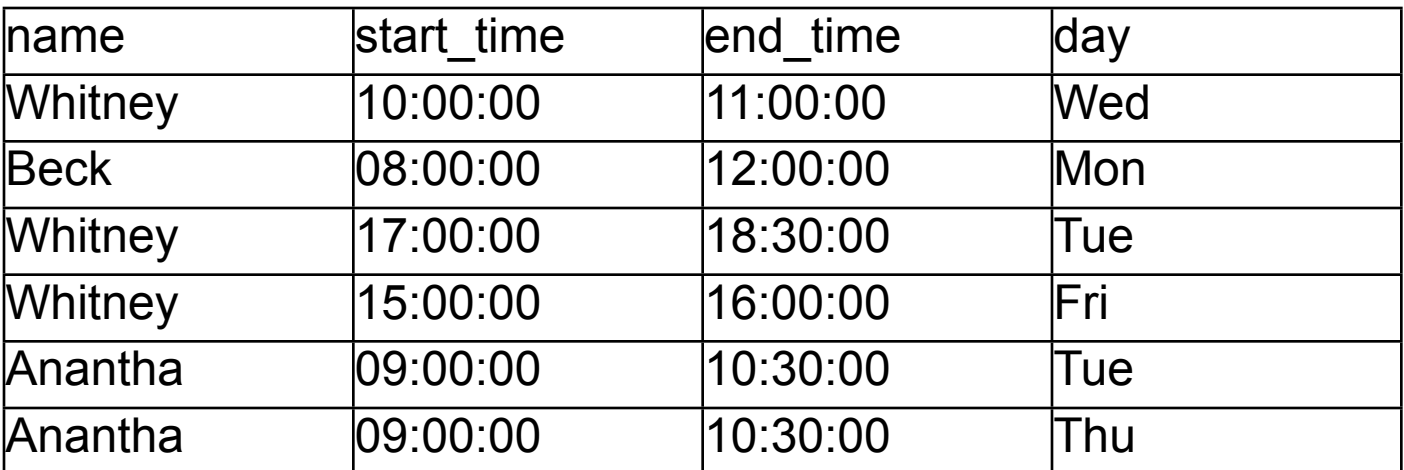

#### **Some Formatting**

PostgreSQL only

**SELECT**  name AS Instructor, TEXT(start\_time) || ' to ' || TEXT(end\_time) AS Time, day AS Day FROM office\_hours, faculty WHERE faculty.faculty\_id = office\_hours.faculty\_id ORDER BY Name;

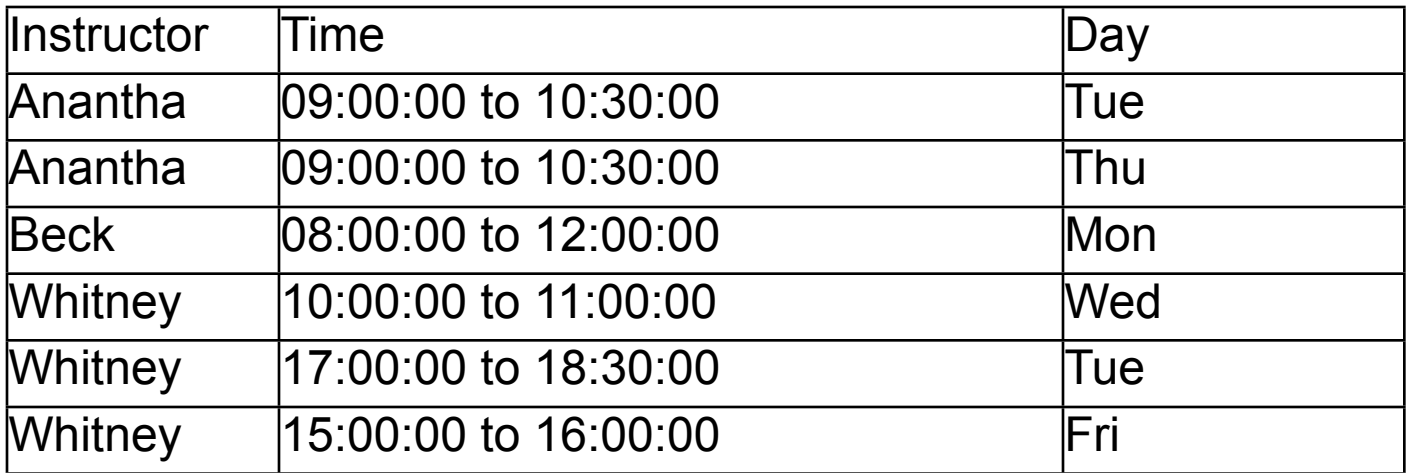

#### **Some Selection**

**SELECT**  name, start\_time, end\_time, day FROM office\_hours, faculty **WHERE**  faculty.faculty\_id = office\_hours.faculty\_id AND start\_time > '09:00:00' AND end\_time < '16:30:00' ORDER BY Name;

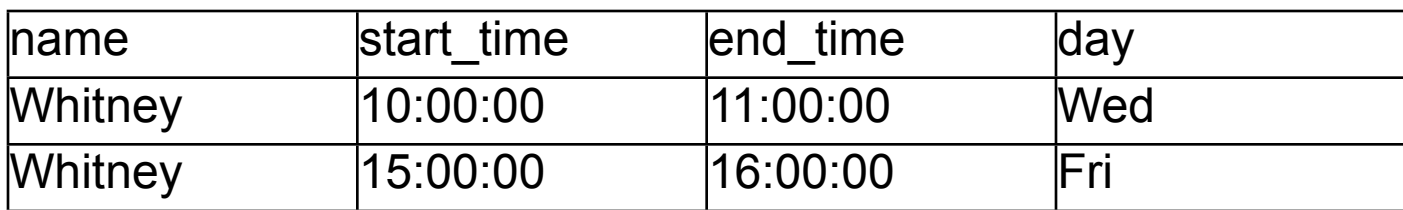

# **Joins**

#### **People**

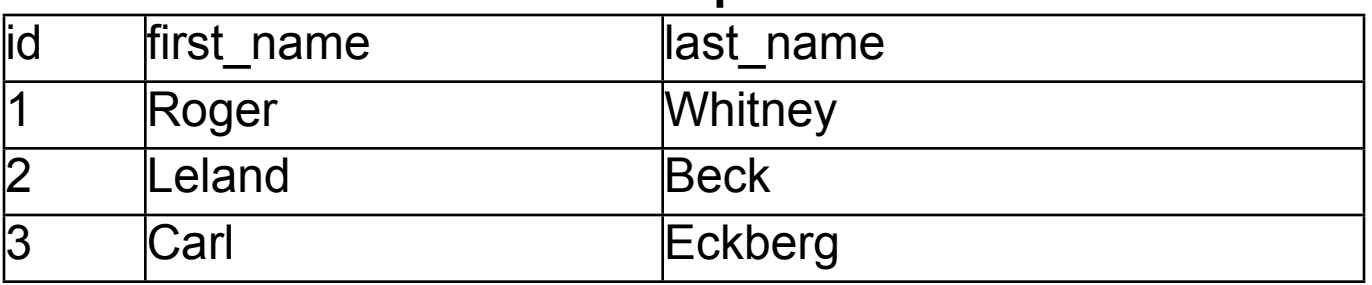

#### **Email\_Addresses**

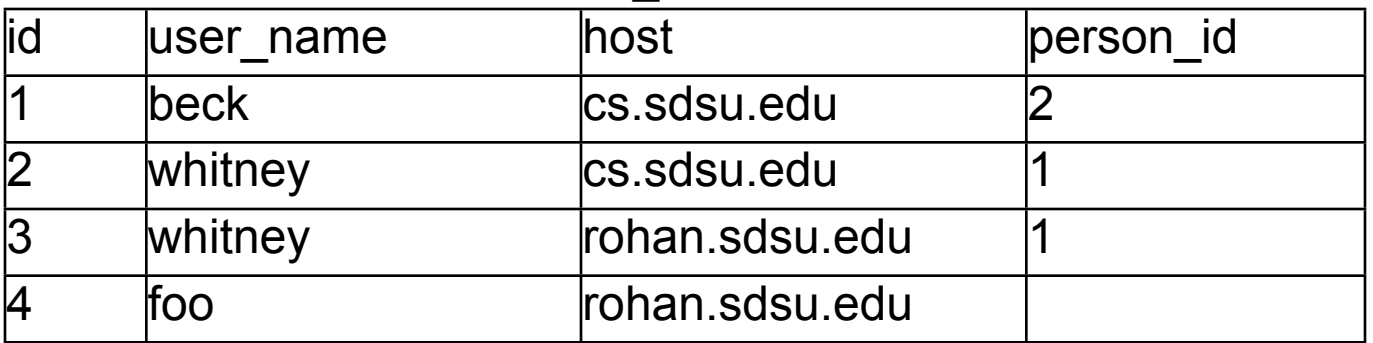

The tables have a column in common as

email\_addresses.person\_id refers to people.id. So we can create a new table by joining the two tables together on that column

# **Inner Join (or just Join)**

#### Only uses entries linked in two tables

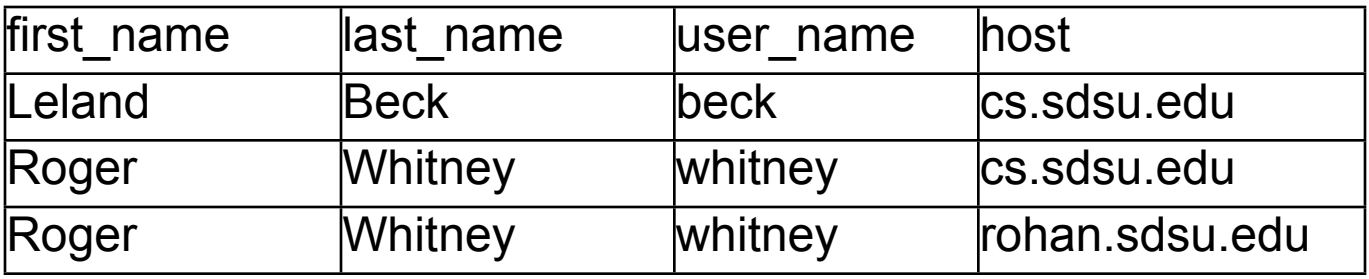

select first\_name, last\_name, user\_name, host from people, email\_addresses where people.id = email\_addresses.person\_id;

#### or equivalently

```
select 
  first_name, last_name, user_name, host 
from 
  people inner join email_addresses 
on 
  (people.id = email_addresses.person_id);
```
#### **Outer Join**

#### Uses all entries from a table

### **Left Outer Join**

Use all entries from the left table

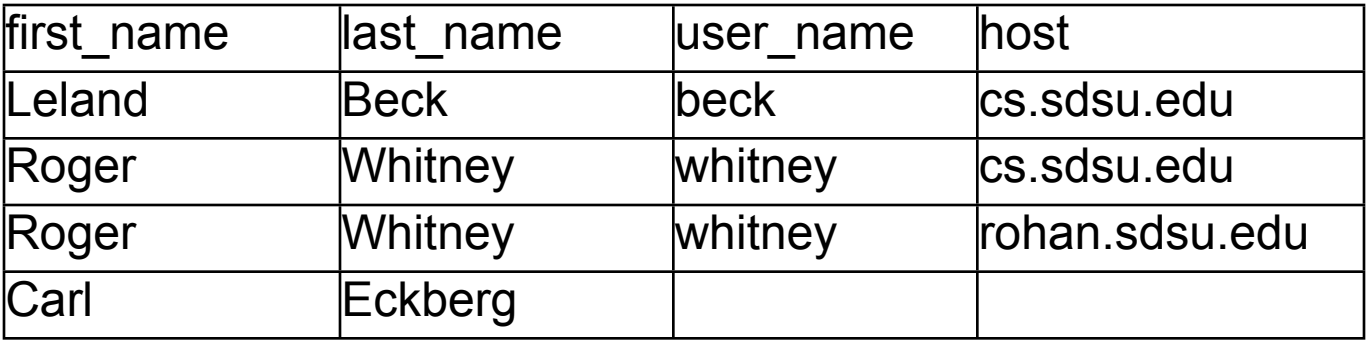

select

first\_name, last\_name, user\_name, host

from

people left outer join email\_addresses

on

(people.id = email\_addresses.person\_id);

# **Right Outer Join**

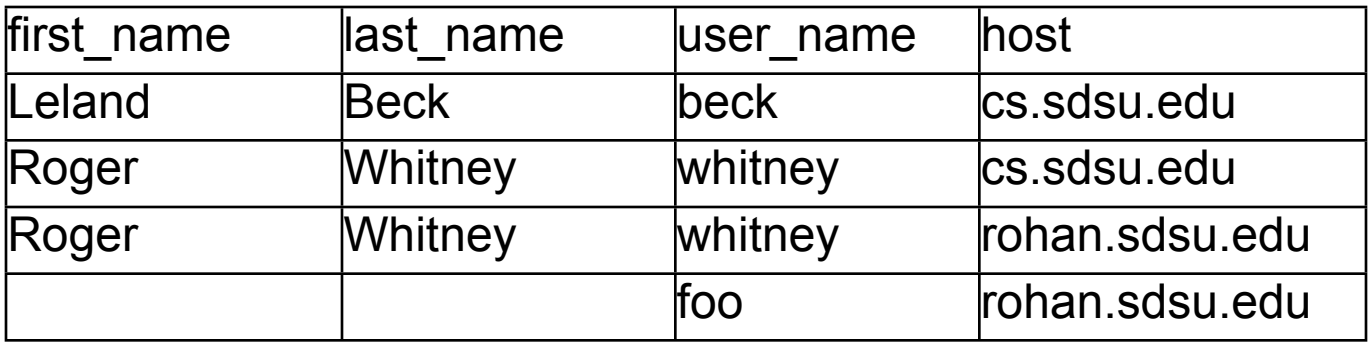

#### Use all entries from the right table

select first\_name, last\_name, user\_name, host from people right outer join email\_addresses on (people.id = email\_addresses.person\_id);

# **A right outer join B & B left outer join A**

The following two statements are equivalent

```
select 
  first_name, last_name, user_name, host 
from 
  people right outer join email_addresses 
on 
  (people.id = email_addresses.person_id);
select
```

```
first name, last name, user name, host
from 
 email_addresses left outer join people
on 
 (people.id = email_addresses.person_id);
```
#### **Normalization**

Defined by Dr. E. F. Codd in 1970

Normal forms

Reduce redundant data and inconsistencies

# **First Normal Form (1NF)**

An entity is in the first normal form when all its attributes are single valued

#### **Example - Office Hours**

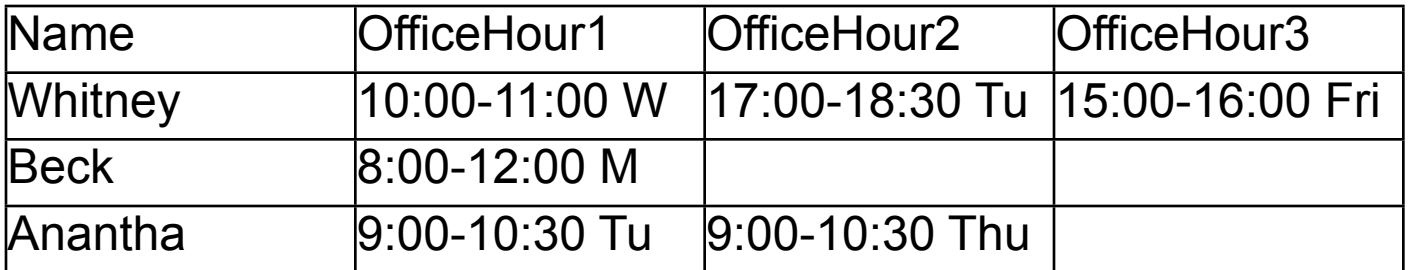

What if someone has more than 3 office hours? Wasted space for those that have fewer office hours

Not is 1NF since office hours are repeated

# **In 1NF Form**

# **Faculty**

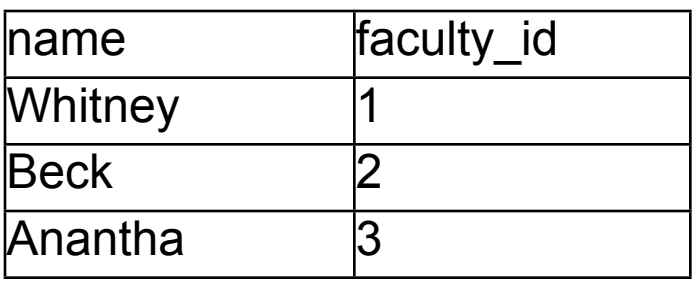

#### **Office Hours**

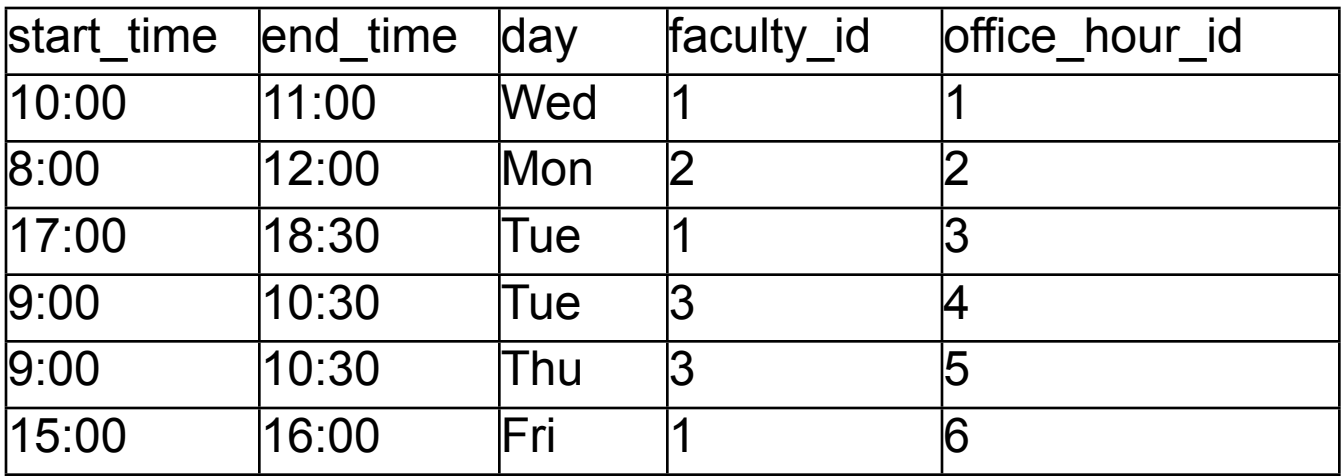

# **Second Normal Form (2NF)**

An entity is in the second normal form if:

- It is in 1NF and
- All non-key attributes must be fully dependent on the entire primary key

## **Example 1- CDs**

Put your collection of CD in a database

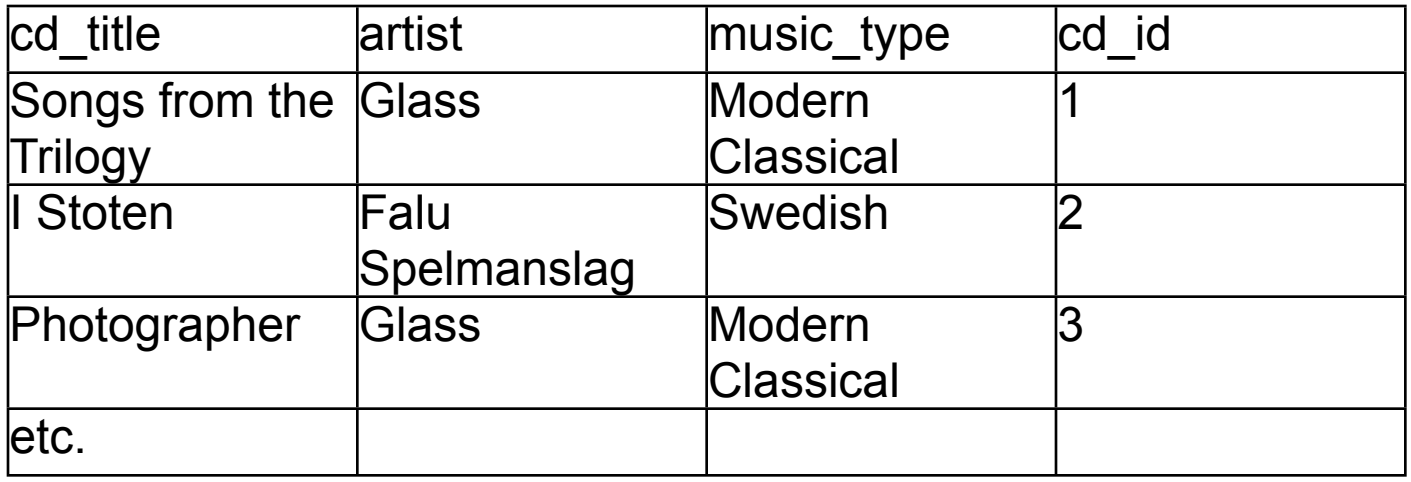

Table is not in 2NF since different CDs

- Can have the same artists
- Can have same music type

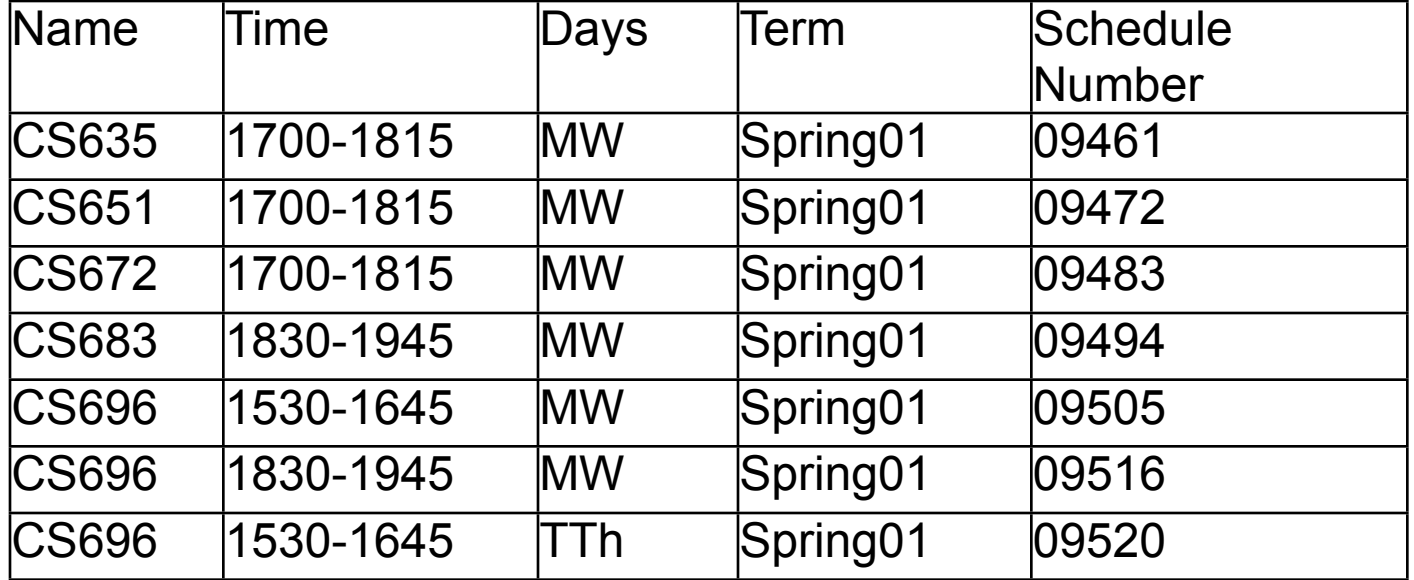

# **Example 2- Course Schedule**

At SDSU the schedule number uniquely identifies a course in a semester

So the term and schedule number uniquely identifies a course at SDSU

We can use term and schedule as the primary key

The table is in 1NF but not 2NF

Name, Time and Days are not fully dependent on the primary key

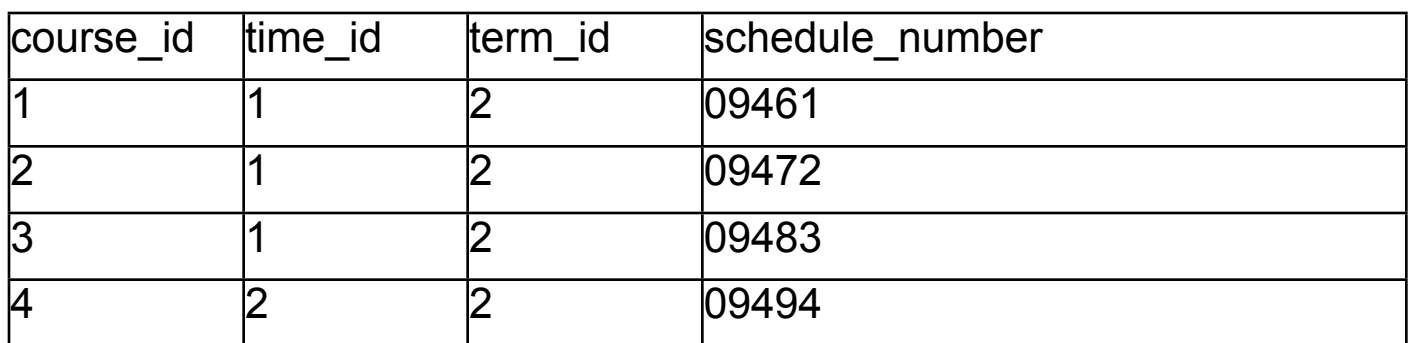

## **Schedule**

#### **Courses**

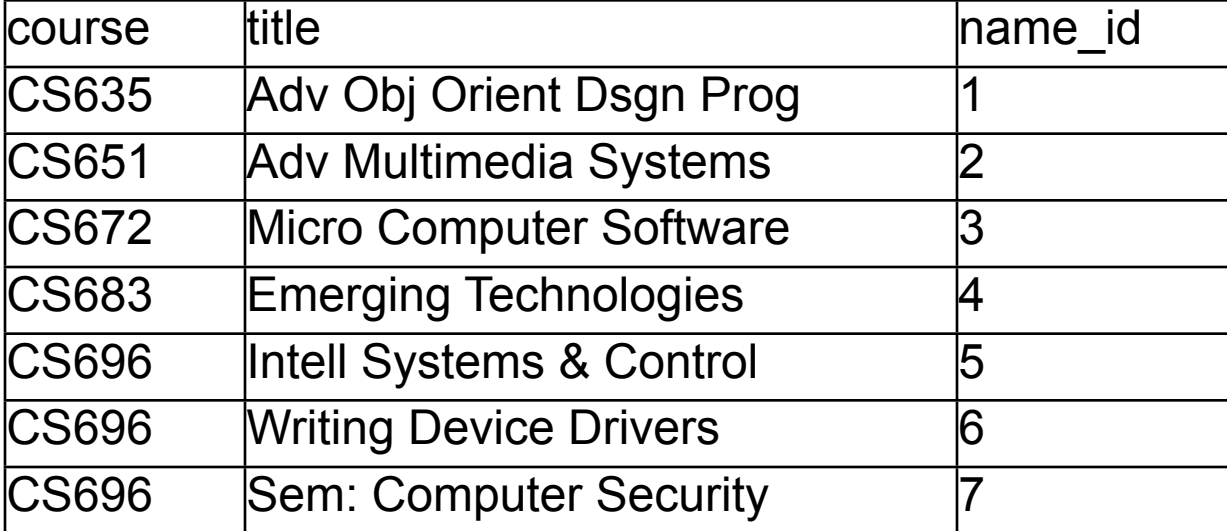

# **Time**

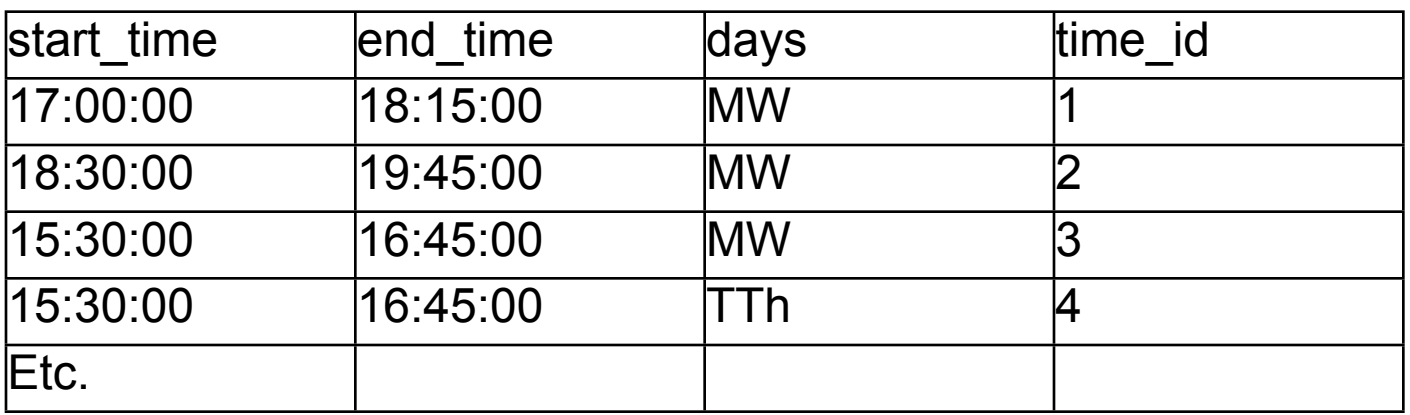

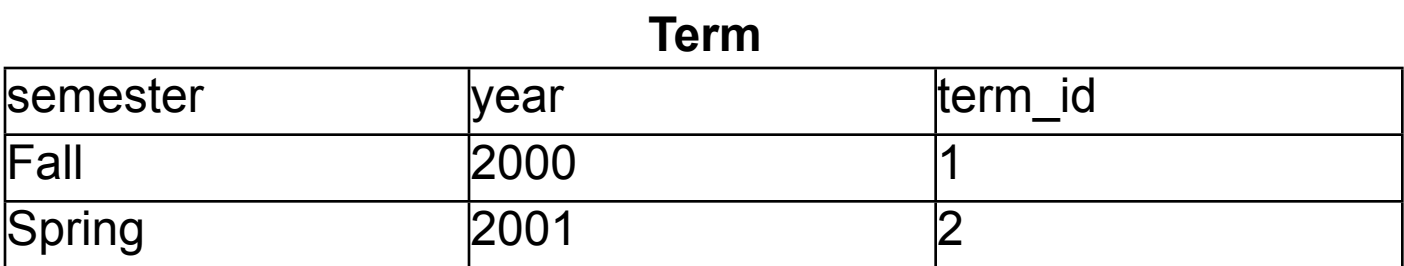

# **Comments about Previous Slide**

The schedule table is now in 2NF

What about the other tables?

If not how would you fix them?

Can you find a better way to decompose the original table?

# **Third Normal Form (3NF)**

An entity is in third normal form if

- It is in 2NF and
- All non-key attributes must only be dependent on the primary key

#### **Customer**

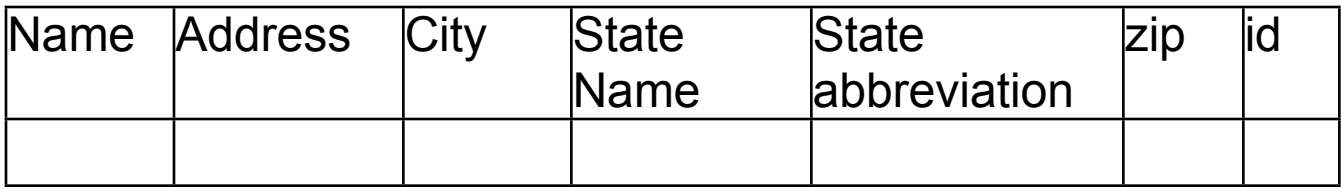

State abbreviation depends on State Name

Table is not in 3NF

## **Other Normal Forms**

- Boyce-Codd normal form (BCNF)
- Fourth normal form (4NF)
- Fifth normal form (5NF)

These are beyond the scope of this course

See your local database course/textbook